# **OFERTA FORMATIVA**

#### **Detalles de contacto**

Avda Europa 21, 28108 Alcobendas

Email: formacion.ecs.es@arrow.com Phone: +34 91 761 21 51

# **Informix Structured Query Language**

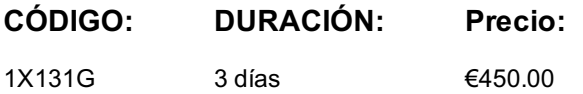

## **Description**

In this course, you will learn to write queries using ANSI standard Structured Query Language (SQL) with IBM Informix extensions. You will start with simple queries to select rows from a single table, then advance to more complex queries that involve subqueries or multitable joins. You will learn how to use functions and expressions in SQL statements and how to format the query results. In addition, you will learn how to perform insert, update, and delete operations, and how to select rows that contain large object and other non-standard data types.

If you are enrolling in a Self Paced Virtual Classroom or Web Based Training course, before you enroll, please review the **Self-Paced Virtual Classes and Web-Based Training Classes** on our Terms and Conditions page, as well as the system requirements, to ensure that your system meets the minimum requirements for this course. http://www.ibm.com/training/terms

## **Objetivos**

- Describe the basic structure of an SQL SELECT statement
- List and describe the Informix data types
- Explain the relationship of tables in the Informix demo database
- Select rows from a single table
- Use various SELECT statement clauses
- Obtain query results using aggregate functions
- Use built-in functions in the SELECT list and ORDER BY clause
- Write queries that use simple and complex joins between tables
- Write queries that use subqueries and temporary tables
- Perform insert, update, and delete operations in a query
- Control the format of query input and output using functions and operators
- Write queries that involve large objects and complex data types
- Use SET EXPLAIN to determine how a query is optimized

#### **Público**

This basic course is for basic database users and applications developers.

#### **Requisitos Previos**

It is preferred that you have:

Basic knowledge of the UNIX **or** Linux operating system

### **Programa**

#### **Introduction to Structured Query Language**

- Define the term Structured Query Language (SQL)
- Identify the different categories of SQL statements
- Identify the topics covered in this course

#### **Informix Data Types**

#### **The Demonstration Database**

- Describe the major concepts of relational databases
- Identify the tables in the stores\_demo database
- Identify the relationships between these tables
- Install a copy of this database
- Use DB-Access to edit and run queries

## **Single Table SELECT Statements**

- Write a single table SELECT statement
- List the optional clauses of a SELECT statement
- Use the WHERE clause
- Use the ORDER BY clause

# **SELECT Clauses and Aggregates**

- Recognize arithmetic expressions
- Use aggregate functions in a SELECT statement
- Use the GROUP BY clause
- Use the HAVING clause
- Put SELECT data into a temporary table with the INTO TEMP clause
- Use NULL values in expressions

# **Built-In Functions**

- Use date and time functions
- Convert DATE or DATETIME values to character strings
- Perform case-insensitive searches
- Use string manipulation functions
- Use the concatenation operator
- Remove leading and trailing characters
- Use numeric functions
- Write conditional expressions

## **Joining Tables in a SELECT Statement**

- Access data from two or more tables with SELECT
- Avoid a Cartesian product
- Assign aliases to table names

# **Complex Joins**

- Describe the differences between inner and outer joins
- Describe the different types of outer joins
- Use various types of complex joins in queries
- Describe the purpose of a self join and use in a query
- Use the UNION operator in an SQL statement

#### **Subqueries**

- Write queries that use subqueries
- Write a SELECT statement that uses nested subqueries
- Explain the purpose of a correlated subquery

# **Temporary Tables**

- Write queries that explicitly create temporary tables
- List reasons why temporary tables are needed in queries
- Use the WITH NO LOG option when creating temporary tables

# **INSERT, UPDATE, and DELETE Statements**

- Write an INSERT statement to enter data into a table
- Write an UPDATE statement to change data in a table
- Write a DELETE statement to remove data from a table
- Write a LOAD statement to add rows into a table from a file
- Write an UNLOAD statement to create a file that contains data from a database
- Use synonyms and views in place of tables in a query
- Access remote tables in a query
- Write queries to select and insert simple and smart large objects
- Explain how to query on tables that contain user-defined data types
- Explain how to use user-defined routines in a query

#### **SQL Optimization**

- Explain the purpose of the Informix optimizer
- Define the choices of access paths available to the optimizer
- Describe the different types of indexes and their importance to query optimization
- Use SET EXPLAIN to obtain information about how a query is optimized
- Identify the choices made by the optimizer based on information written to the sqexplain.out file
- Use optimizer directives to influence the optimization path for a query

#### **Más información**

Prior to enrolling, IBM Employees must follow their Division/Department processes to obtain approval to attend this public training class. Failure to follow Division/Department approval processes may result in the IBM Employee being personally responsible for the class charges.

GBS practitioners that use the EViTA system for requesting external training should use that same process for this course. Go to the EViTA site to start this process:

http://w3.ibm.com/services/gbs/evita/BCSVTEnrl.nsf

Once you enroll in a GTP class, you will receive a confirmation letter that should show:

- The current GTP list price
- The 20% discounted price available to IBMers. This is the price you will be invoiced for the class.

#### **Fechas Programadas**

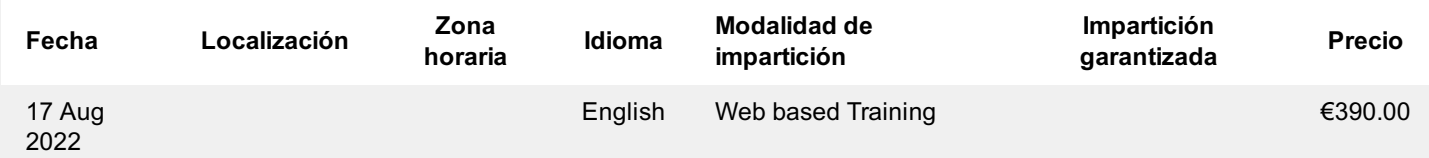

## **Información Adicional**

Esta formación también está disponible en modalidad presencial. Por favor contáctenos para más información.